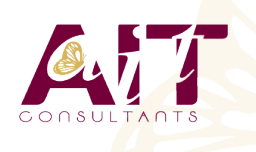

**SARL ONEO**  1025 rue Henri Becquerel Parc Club du Millénaire, Bât. 27 34000 MONTPELLIER **N° organisme : 91 34 0570434**

**Nous contacter : 04 67 13 45 45 www.ait.fr contact@ait.fr**

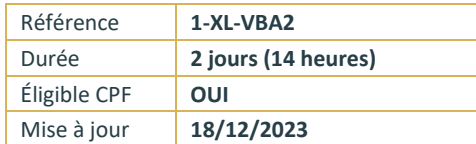

# **Excel - VBA Niveau 2**

#### (T) **OBJECTIFS PÉDAGOGIQUES** • Développer des applications complètes mettant en œuvre les fonctions avancées du langage de programmation VBA • Savoir utiliser les instructions et les objets Excel, créer des boîtes de dialogues complexes, gérer les erreurs • Comprendre et mettre en œuvre le contrôle d'applications externes (Access, Outlook par exemple) et le transfert de données (fichiers texte) • Créer des formulaires évolués permettant d'exécuter ou de paramétrer des macros **PRÉREQUIS PUBLIC CONCERNÉ** Utilisateurs confirmés d'Excel ayant suivi et mis en pratique le Toute personne souhaitant automatiser des traitements et stage Excel VBA niveau 1 ou avec les connaissances développer des applications sous Excel équivalentes **MOYENS PÉDAGOGIQUES MODALITÉS D'ÉVALUATION** • Feuille de présence signée en demi-journée, Réflexion de groupe et apports théoriques du formateur • Travail d'échange avec les participants sous forme de • Evaluation des acquis tout au long de la formation, réunion-discussion • Questionnaire de satisfaction, • Utilisation de cas concrets issus de l'expérience • Attestation de stage à chaque apprenant, professionnelle Positionnement préalable oral ou écrit, • Validation des acquis par des questionnaires, des tests • Evaluation formative tout au long de la formation, d'évaluation, des mises en situation et des jeux • Evaluation sommative faite par le formateur ou à l'aide pédagogiques. des certifications disponibles Remise d'un support de cours. **AL MOYENS TECHNIQUES EN DISTANCIEL MOYENS TECHNIQUES EN PRÉSENTIEL** Accueil des stagiaires dans une salle dédiée à la formation A l'aide d'un logiciel (Teams, Zoom…), d'un micro et équipée à minima d'un vidéo projecteur et d'un tableau blanc éventuellement d'une caméra les apprenants interagissent et et/ou paperboard. communiquent entre eux et avec le formateur. Sessions organisées en inter comme en intra entreprise. L'accès à l'environnement d'apprentissage ainsi qu'aux Pour les formations nécessitant un ordinateur, un PC est mis à disposition de chaque participant. preuves de suivi et d'assiduité (émargement, évaluation) est assuré. Pour toute question avant et pendant le parcours, assistance technique à disposition au 04 67 13 45 45. **ORGANISATION ACCESSIBILITÉ** Délai d'accès : 5 jours ouvrés Les personnes en situation d'handicap sont invitées à nous (délai variable en fonction du financeur) contacter directement, afin d'étudier ensemble les possibilités de suivre la formation. Pour tout renseignement, notre référent handicap reste à Les cours ont lieu de 9h à 12h30 et de 13h30 à 17h votre disposition : mteyssedou@ait.fr **CERTIFICATION POSSIBLE PROFIL FORMATEUR** TOSANos formateur sont des experts dans leurs domaines d'intervention Leur expérience de terrain et leurs qualités pédagogiques constituent un gage de qualité.

# **Excel - VBA Niveau 2**

#### **RAPPELS SUR LES PRINCIPES DE PROGRAMMATION EN VBA**

- $\Box$  Les commandes (instructions, fonctions)
- $\Box$  Les objets (méthode, propriétés, évènements)
- Variables
- $\Box$  Manipulation de chaînes de caractères, valeurs numériques et dates
- $\square$  Manipulation d'objets Excel de type graphiques ou tableaux croisés dynamiques
- $\Box$  Les conditions
- $\Box$  Les boucles

#### **LES MODULES, PROCÉDURES ET FONCTIONS**

- $\Box$  Portée publique ou privée
- $\Box$  Passage de paramètres
- Récupération du résultat
- $\Box$  Fonctions personnalisées
- $\Box$  Création de macros complémentaires
- $\Box$  Les modules de classes

### **LES VARIABLES TABLEAUX**

- $\Box$  Déclarer et utiliser des tableaux de variables (taille fixe, dynamique et multidimensionnelle)
- $\Box$  Redimensionner dynamiquement un tableau de variables

#### **PROCÉDURES ÉVÈNEMENTIELLES**

- $\Box$  Sur le classeur
- $\square$  Sur les feuilles
- $\Box$  Sur Excel (OnTime)

#### **LA GESTION DES ERREURS**

- $\Box$  Interruption de la procédure
- $\Box$  Exécution pas à pas
- $\Box$  Les espions
- $\Box$  Interception d'erreur avec OnError

### **INTERFACE ET BOÎTES DE DIALOGUE AVANCÉES**

- $\Box$  Les barres d'outils attachées
- $\Box$  Les options des InputBox
- $\Box$  Les boîtes de dialogues intégrées MsgBox
- $\Box$  Les formulaires avancés (UserForm)
- $\Box$  Affichage dynamique
- $\Box$  Listes en cascade, cases à cocher, boites à onglets

### **GESTION DE FICHIERS**

- $\Box$  Parcourir les dossiers et fichiers
- $\Box$  Création, lecture, enregistrement de fichier texte

#### **INITIATION À ADO ET DAO**

- □ Ouverture d'une base Access
- $\Box$  Lecture et modification des enregistrements d'une table
- $\Box$  Accès aux applications et fonctions externes
- $\Box$  Ole automation avec Word et/ou Outlook
- $\Box$  La fonction Shell et les SendKeys
- Accès aux API et DLL